# **Website Migration**

Transition from your old website to your new Labnodes-powered community (and optional landing page). We can assist you to ensure your data, information, documents and graphics are all taken care of.

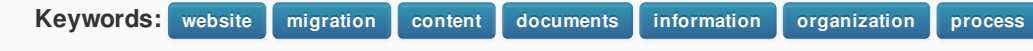

Our website migration service provides expert and rapid migration from a web service to Labnodes. This service is particularly helpful when there is an existing website for a Labnodes community and there is a desire/need to copy or transfer the content (in whole or part) to the Labnodes community.

Click here to schedule a free consultation

Expand

VANDERBILT VUNIVERSITY *<u>Idbnodes</u>* 

Let us take care of the nuts and bolts of [migrating](https://labnodes.vanderbilt.edu/resource/view/id/12200/collection_id/3124/community_id/2169) data, documents, information in a way that is optimized for Labnodes as well as major search engines like Google, Yahoo and Bing!

In some instances the content in the existing website needs to be edited. We can provide instruction on how to organize and copy/transfer data from the existing website to Labondes, allowing you to make any desired changes and update any dated content.

We highly recommend that each research entity focus itself on minimizing the number of "websites" that it operates, to prevent its visitors from being confused as to what the official or latest website actually is. In turn, our website migration service includes the following:

- 1. A meeting to review your existing website content
- 2. Expert annotation and curation of your information into Labnodes
- 3. Search Engine Optimization
- 4. Keyword injection, where appropriate
- 5. Scheduled and graceful shutdown of old website (as possible with your existing provider), including setup of permanent redirects
- 6. Submission of new site to search engines

### **Examples**

#### **Vanderbilt Diabetes & Training Center**

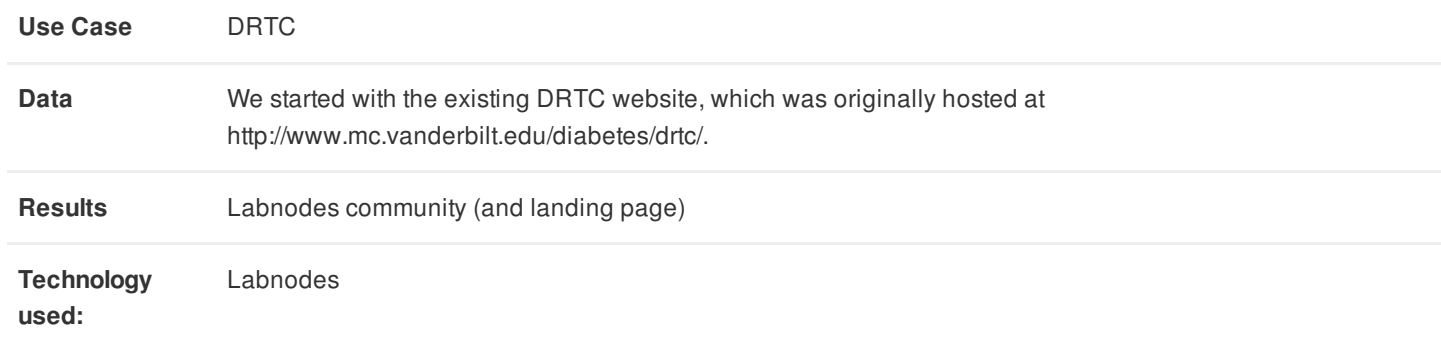

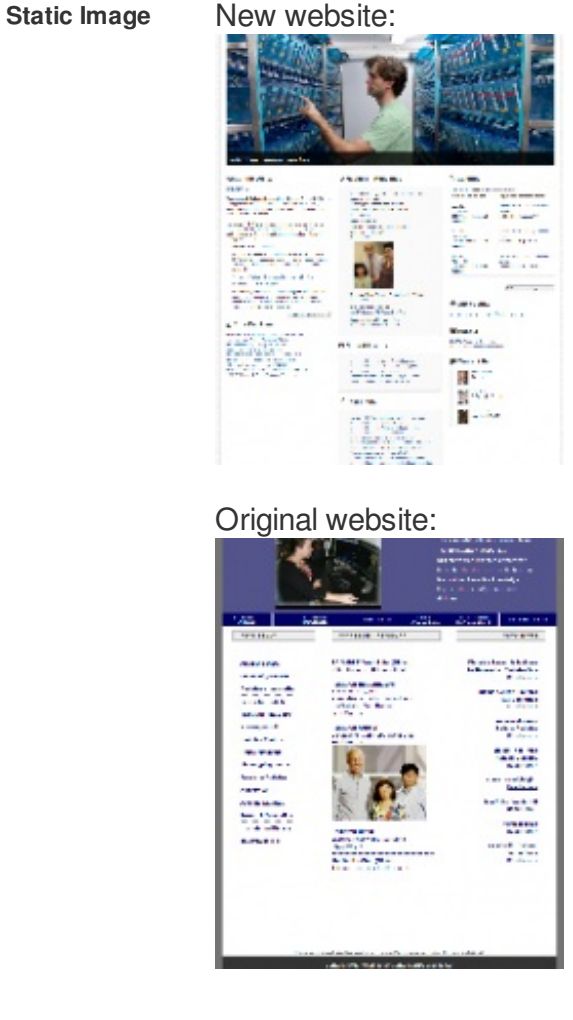

**URL** <http://labnodes.vanderbilt.edu/drtc>

# **Service Fees**

Hourly rates apply.

Estimates to be provided following consultation.

# **References**

Create a Lab (or other type) [Community](https://labnodes.vanderbilt.edu/resource/view/id/3125)